### **Cache, Accumulators, Broadcast variables**

## **Persistence and Cache**

### **Persistence and Cache**

- **Spark computes the content of an RDD each** time an action is invoked on it
- If the same RDD is used multiple times in an application, Spark recomputes its content every time an action is invoked on the RDD, or on one of its "descendants"
- **This is expensive, especially for iterative** applications
- We can ask Spark to persist/cache RDDs

#### **Persistence and Cache**

- When you ask Spark to persist/cache an RDD, each node stores the content of its partitions in memory and reuses them in other actions on that RDD/dataset (or RDDs derived from it)
	- The first time the content of a persistent/cached RDD is computed in an action, it will be kept in the main memory of the nodes
	- The next actions on the same RDD will read its content from memory
		- i.e., Spark persists/caches the content of the RDD across operations
		- This allows future actions to be much faster (often by more than 10x

#### **Persistence and Cache**

- **Spark supports several storage levels** 
	- **The storage level is used to specify if the content** of the RDD is stored
		- In the main memory of the nodes
		- On the local disks of the nodes
		- Partially in the main memory and partially on disk

#### **Persistence and Cache: Storage** levels

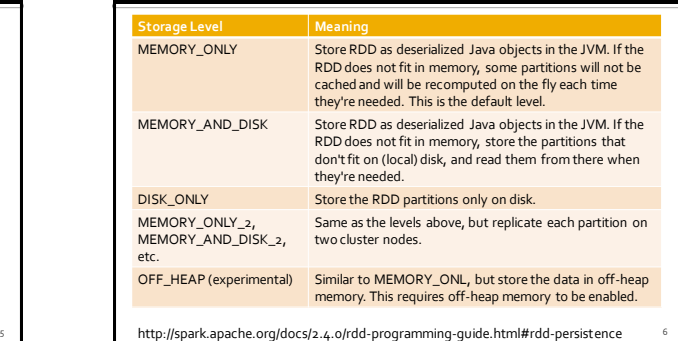

4

10

12

#### **Persistence and Cache**

- You can mark an RDD to be persisted by using the **persist(storageLevel)** method of the **RDD** class
- The parameter of persist can assume the following values
	- pyspark.StorageLevel.MEMORY\_ONLY
	- pyspark.StorageLevel.MEMORY\_AND\_DISK
	- pyspark.StorageLevel.DISK\_ONLY
	- pyspark.StorageLevel.NONE
	- pyspark.StorageLevel.OFF\_HEAP

#### **Persistence and Cache**

- pyspark.StorageLevel.MEMORY\_ONLY\_2
- pyspark.StorageLevel.MEMORY\_AND\_DISK\_2
- The storage level  $*_{2}$  replicate each partition on two cluster nodes
	- If one node fails, the other one can be used to perform the actions on the RDD without recomputing the content of the RDD

### **Persistence and Cache**

- You can cache an RDD by using the **cache()**  method of the **RDD**class
	- It corresponds to persist the RDD with the storage level 'MEMORY\_ONLY'
	- i.e., it is equivalent to inRDD.persist(pyspark.StorageLevel.MEMORY\_O NLY)
- Note that both persist and cache **return** a **new RDD**
	- Because RDDs are immutable

#### **Persistence and Cache**

- The use of the persist/cache mechanism on an RDD provides an advantage if the same RDD is used multiple times
	- **i.e., multiples actions are applied on it or on its** descendants

### **Persistence and Cache**

- **The storage levels that store RDDs on disk** are useful if and only if
	- **The "size" of the RDD is significantly smaller than** the size of the input dataset
	- Or the functions that are used to compute the content of the RDD are expensive
	- Otherwise, recomputing a partition may be as fast as reading it from disk

11

### **Remove data from cache**

- **Spark automatically monitors cache usage on** each node and drops out old data partitions in a least-recently-used (LRU) fashion
- **P** You can manually remove an RDD from the cache by using the **unpersist()** method of the **RDD**class

16

### **Cache: Example**

- **Create an RDD from a textual file containing** a list of words
	- One word for each line
- **Print on the standard output** 
	- **The number of lines of the input file**
	- The number of distinct words

### **Cache: Example**

# Read the content of a textual file # and cache the associated RDD inputRDD= sc.textFile("words.txt").cache()

print("Number of words: ",inputRDD.count()) print("Number of distinct words: ", inputRDD.distinct().count())

### **Cache: Example**

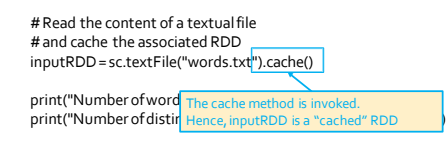

## **Cache: Example**

13

15

17

# Read the content of a textual file # and cache the associated RDD inputRDD= sc.textFile("words.txt").cache()

print("Number of words: ",inputRDD.count()) print("Number of distinct words: ", inputRDD.distinct().count()) This is the first time an action is invoked on the

> inputRDDRDD. The content of the RDD is computed by reading the lines of the words.txt file and the result of the count action is returned. The content of inputRDDis also stored in the main memory of the nodes of the cluster.

#### **Cache: Example** # Read the content of a textual file # and cache the associated RDD inputRDD= sc.textFile("words.txt").cache() print("Number of words: ",inputRDD.count()) print("Number of distinct words: ", inputRDD.distinct().count()) The content of inputRDD is in the main memory if the nodes of the cluster. Hence the computation of distinct() + count() is performed by reading the data from the main memory and not from the input (HDFS) file words.txt

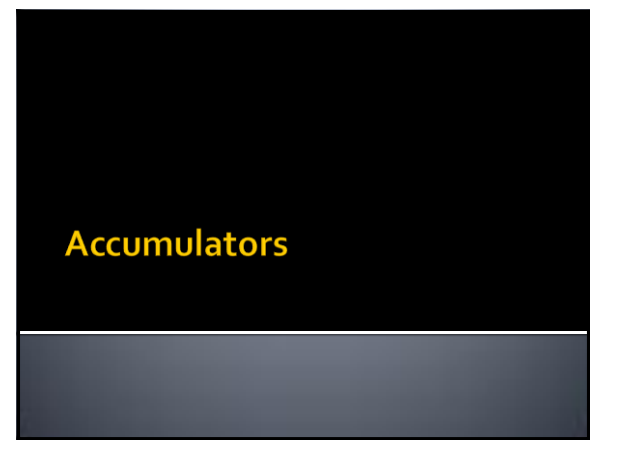

#### **Accumulators**

- **When a "function" passed to a Spark** operation is executed on a remote cluster node, it works on separate copies of all the variables used in the function
	- **These variables are copied to each node of the** cluster, and no updates to the variables on the nodes are propagated back to the driver program

19

21

23

#### **Accumulators**

- **Spark provides a type of shared variables** called **accumulators**
- Accumulators are shared variables that are only "added" to through an associative operation and can therefore be efficiently supported in parallel
- **They can be used to implement counters or** sums

#### **Accumulators**

- Accumulators are usually used to compute simple statistics while performing some other actions on the input RDD
	- The avoid using actions like reduce() to compute simple statistics (e.g., count the number of lines with some characteristics)

### **Accumulators**

- The driver defines and initializes the accumulator
- The code executed in the worker nodes increases the value of the accumulator
- i.e., the code in the "functions" associated with the transformations
- The final value of the accumulator is returned to the driver node
	- Only the driver node can access the final value of the accumulator
	- The worker nodes cannot access the value of the accumulator
		- They can only add values to it

#### **Accumulators**

- **Pay attention that the value of the** accumulator is increased in the functions associated with transformations
- **Since transformations are lazily evaluated,** the value of the accumulator is computed only when an action is executed on the RDD on which the transformations increasing the accumulator are applied

### **Accumulators**

- **Spark natively supports numerical** accumulators
	- **Integers and floats**
- **But programmers can add support for new** data types
- **Accumulators are pyspark.accumulators.Accumulator**objects

24

28

30

#### **Accumulators**

- **Accumulators are defined and initialized by** using the **accumulator(value) method** of the **SparkContext** class
- The value of an accumulator can be "increased" by using the **add(value)** method of the **Accumulator** class
- Add "value" to the current value of the accumulator The final value of an accumulator can be retrieved in the driver program by using **value** of
- the **Accumulator** class

25

29

#### **Accumulators: Example**

- **Create an RDD from a textual file containing** a list of email addresses
	- **One email for each line**
- **Select the lines containing a valid email and** store them in an HDFS file
	- In this example, an email is considered a valid email if it contains the @ symbol
- **Print also, on the standard output, the** number of invalid emails

## **Accumulators: Example**

# Define an accumulator. Initialize it to 0 invalidEmails = sc.accumulator(0)

# Read the content of the input textual file emailsRDD= sc.textFile("emails.txt")

#Define the filtering function def validEmailFunc(line): if (line.find('@')<0): invalidEmails.add(1) return False else:

return True

# Select only valid emails # Count also the number of invalid emails validEmailsRDD= emailsRDD.filter(validEmailFunc)

### **Accumulators: Example**

# Define an accumulator. Initialize it to 0 invalidEmails = sc.accumulator(0)

# Read the content of the input textual file<br>emailsRI<mark>Definition of an accumulator of type integer</mark>

#Define the filtering function def validEmailFunc(line): if (line.find('@')<0): invalidEmails.add(1) return False

 else: return True

# Select only valid emails # Count also the number of invalid emails validEmailsRDD= emailsRDD.filter(validEmailFunc)

#### **Accumulators: Example**

# Define an accumulator. Initialize it to 0 invalidEmails = sc.accumulator(0)

# Read the content of the input textual file emailsRDD= sc.textFile("emails.txt")

#Define the filtering function def validEmailFunc(line): if (line.find('@')<0): invalidEmails.add(1) return False

 else: return True

in statements are take of the invalid emails accumulator if the email is invalid walidEmailsRDD= emailsRDD.filter(validEmailFunc) This function increments the value of the

### **Accumulators: Example**

# Store valid emails in the output file validEmailsRDD.saveAsTextFile(outputPath)

# Print the number of invalid emails print("Invalid email addresses: ", invalidEmails.value)

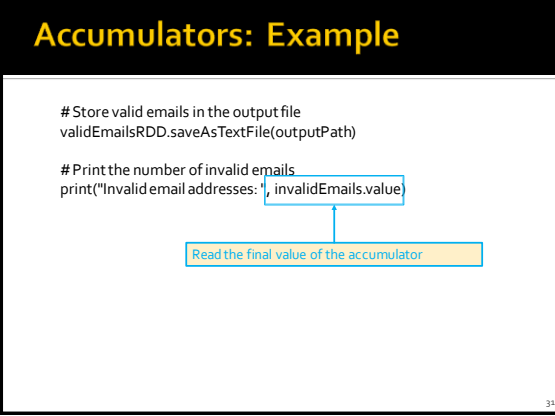

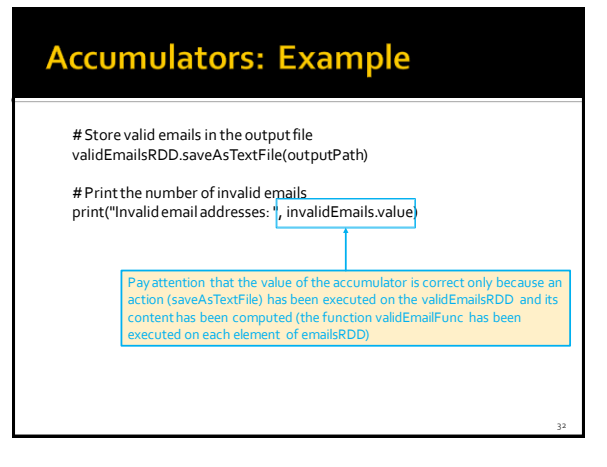

### **Personalized accumulators**

- **Programmers can define accumulators based** on new data types (different from integers and floats)
- **To define a new accumulator data type of** type T, the programmer must define a class subclassing the **AccumulatorParam** interface
	- The AccumulatorParam interface has two methods
		- zero for providing a "zero value" for your data type
		- **·** addInPlace for adding two values together

### **Broadcast variables**

#### **Broadcast variables**

- **Spark supports broadcast variables**
- A broadcast variable is a read-only (small/medium) shared variable
	- That is instantiated in the driver
	- The broadcast variable is stored in the main memory of the driver in a local variable
	- And it is sent to all worker nodes that use it in one or more Spark operations
		- The broadcast variable is also stored in the main memory of the executors (which are instantiated in the used worker nodes)

35

**Broadcast variables** 

- A copy each broadcast variable is sent to all executors that are used to run a task executing a Spark operation based on that variable
- i.e., the variable is sent "num. executors" times A broadcast variable is sent only one time to each executor that uses that variable in at least one Spark operation (i.e., in at least one of its tasks)
	- Each executor can run multiples tasks associated with the same broadcast variable
	- The broadcast variable is sent only one time for each executor Hence, the amount of data sent on the network is limited by using broadcast variables instead of "standard" variables

36

40

#### **Broadcast variables**

- **Broadcast variables are usually used to share** (small/medium) lookup-tables
	- **They are stored in local variables**
	- **They must the small enough to be stored in the** main memory of the driver and also in the main memory of the executors

#### **Broadcast variables**

- **Broadcast variables are objects of type Broadcast**
- A broadcast variable (of type T) is defined in the driver by using the **broadcast(value)** method of the **SparkContext**class
- The value of a broadcast variable (of type T) is retrieved (usually in transformations) by using **value** of the **Broadcast** class

### **Broadcast variables: Example**

- **Create an RDD from a textual file containing a** dictionary of pairs (word, integer value)
	- One pair for each line
	- **Suppose the content of this first file is large but can be stored in main-memory**
- Create an RDD from a textual file containing a set of words
	- A sentence (set of words) for each line
- **Transform**" the content of the second file mapping each word to an integer based on the dictionary contained in the first file
	- Store the result in an HDFS file

### **Broadcast variables: Example**

- **First file (dictionary)** 
	- java 1

37

39

41

- spark 2
- test 3
- **Second file (the text to transform)** java spark spark test java
- **Output file** 
	- 1 2 2 3 1

### **Broadcast variables: Example**

# Read the content of the dictionary from the first file and # map each line to a pair (word, integer value) dictionaryRDD= sc.textFile("dictionary.txt").map(lambda line: (line.split(" ")[0], line.split(" ")[1]))

# Create a broadcast variable based on the content of dictionaryRDD. # Pay attention that a broadcast variable can be instantiated only # by passing as parameter a local variable and not an RDD. # Hence, the collectAsMap method is used to retrieve the content of the # RDD and store it in the dictionary variable dictionary = dictionaryRDD.collectAsMap()

# Broadcast dictionary dictionaryBroadcast = sc.broadcast(dictionary)

### **Broadcast variables: Example**

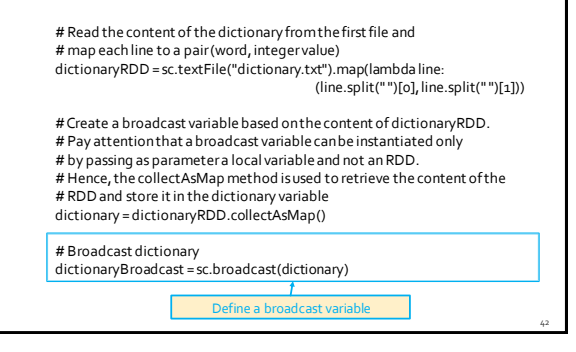

## **Broadcast variables: Example**

# Read the content of the second file textRDD= sc.textFile("document.txt")

# Define the function that is used to map strings to integers def myMapFunc(line): transformedLine=''

for word in line.split(' '): intValue = dictionaryBroadcast.value[word] transformedLine = transformedLine+intValue+' '

return transformedLine.strip()

# Map words in textRDD to the corresponding integers and concatenate # them mappedTextRDD=textRDD.map(myMapFunc)

43

45

## **Broadcast variables: Example**

# Read the content of the second file textRDD= sc.textFile("document.txt")

# Define the function that is used to map strings to integers<br>def myMapFunc(line):<br>transformedLine="<mark>, Retrieve the content of the broadcast variable and use it</mark>

for word in line.split(''):<br>intValue = dictionaryBroadcast.value[word]<br>transformedLine = transformedLine+intValue+''

return transformedLine.strip()

# Map words in textRDD to the corresponding integers and concatenate # them

mappedTextRDD= textRDD.map(myMapFunc)

# **Broadcast variables: Example**

# Store the result in an HDFS file mappedTextRDD.saveAsTextFile(outputPath)